# PyTango Status Report

[Anton Joubert](https://gitlab.com/ajoubertza) [\(MAX IV](https://www.maxiv.lu.se/))

37th Tango Community Meeting

27-29 June 2023

SKAO at Jodrell Bank, Cheshire UK

\*

GitHub: [ajoubertza/pytango-status-updates](https://github.com/ajoubertza/pytango-status-updates)

Slides: <https://ajoubertza.github.io/pytango-status-updates/>

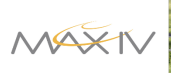

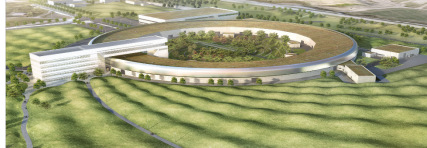

**TANGA** 

- 1 -

# Acknowledgments

Co-maintainer, and contributor to these slides:

[Yury Matveyev](https://gitlab.com/yamatveyev) [\(DESY\)](https://www.desy.de/)

- 2 -

## Growing the team

Regular attendees of our developers' meetings, which started in September 2022:

- Jose Antonio Ramos Andrades (ALBA)
- Benjamin Bertrand (MAX IV)
- Mateusz Celary (S2Innovation)
- Anton Joubert (MAX IV)
- Thomas Juerges (SKAO)
- Yury Matveev (DESY)
- Jairo Moldes Fuentes (ALBA)
- Mateusz Nabywaniec (S2Innovation)
- Ulrik Pedersen (Observatory Sciences, SKAO)

We meet twice a month - 1st and 3rd Thursdays. 15:00 to 16:00 CET/CEST.

Join the #pytango channel on [Tango Controls Slack](https://tango-controls.slack.com/archives/C034P7HLE3U).

Previous meeting minutes: <https://gitlab.com/tango-controls/meeting-minutes/pytango>

- 3 -

# PyTango? Quick reminder

- Python library
- $\bullet$  Binding over the C++ Tango library
- ... using boost-python
- Relies on numpy
- Multi OS: Linux, Windows and macOS
- Python 3.6 to 3.11 (next release 3.9 to 3.11)

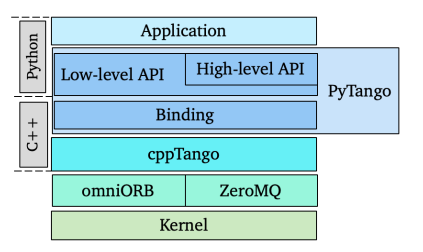

- 4 -

## Current release- 9.4.1

### March 2023

#### **"Emergency" release to fix regressions in 9.4.0:**

- Regression when applying additional decorators on attribute accessor functions.
- Regression for undecorated read attribute accessor functions in device subclasses.
- Consistent method's signatures for bound and non-bound methods:
	- static Tango attributes:
		- read my attribute(self: MyDevice)
		- write\_my\_attribute(self: MyDevice, value)
	- dynamic Tango attributes:
		- read my attribute(self: MyDevice, attribute: Attribute | WAttribute)

- 5 -

write my attribute(self: MyDevice, attribute: WAttribute)

## **Migration guide**

See the new [migration guide](https://pytango.readthedocs.io/en/stable/migration/index.html) for the details of moving to 9.4.x

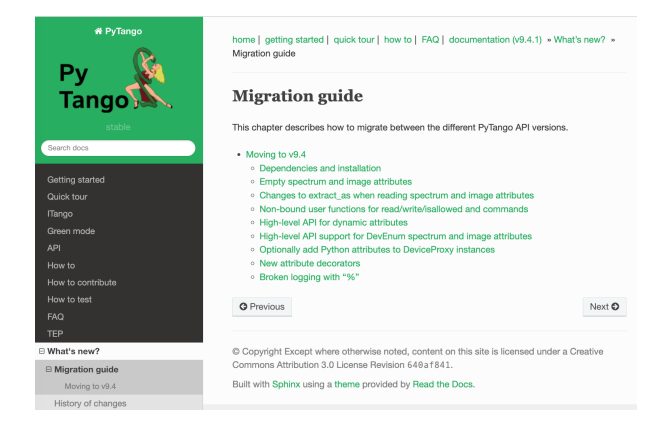

- 6 -

## Previous release - 9.4.0

## February 2023

**Major release with breaking API changes**

#### **Use 9.4.1, not 9.4.0! Marked as "yanked" on PyPI.org**

Support:

- Python 3.11 added.
- Python 2.7 and Python 3.5 removed.
- Requires at least cppTango 9.4.1.
- Python dependencies: numpy is no longer optional it is required.

- 7 -

macOS!

## Bug fixes

- Writing a numpy.array to a spectrum attribute of type str no longer crashes.
- Reading an enum attribute with AttrQuality.ATTR\_INVALID quality via the high-level API now returns None instead of crashing.
- Fixed logging with % in the log string and zero arguments.

- 8 -

### Features/Changes

- Breaking change to the API when using empty spectrum and image attributes:
	- Clients reading an empty attribute will get an empty sequence (list/tuple/numpy array) instead of a None value.
	- Devices that have an empty sequence written will receive it in the write method instead of a None value.
	- $\circ$  Keep value and w\_value separate when reading attributes:
		- Prior to 9.4.x, the data in the tango. DeviceAttribute value and w\_value fields would be concatenated and returned in the value field. For a read-only attributes this was reasonable, but not for read-write attributes.

- 9 -

• High-level API support for DevEnum spectrum and image attributes.

Added fisallowed kwarg for static/dynamic commands and is\_allowed method for dynamic commands

```
 from tango.server import Device, command
 class MyDevice(Device):
 _is_allowed = True
 @command(dtype_in=int, dtype_out=int, fisallowed="is_identity_allowed")
 def identity_kwarg_string(self, arg):
 return arg
 def is_identity_allowed(self):
 return self._is_allowed
```
#### • Non-bound attribute accessor and is allowed functions:

**from** tango **import** AttrWriteType, AttReqType **from** tango.server **import** Device, command, attribute global data =  ${$ "example attr1": 100} **def read\_example\_attr1**(device): print(f"read from device {device.get\_name()}") **return** global\_data["example\_attr1"] **def write\_example\_attr1**(device, value): print(f"write to device {device.get\_name()}") global\_data["example\_attr1"] = value **def is\_example\_attr1\_allowed**(device, req\_type): print(f"is\_allowed attr for device {device.get\_name()}") **assert** req\_type **in** (AttReqType.READ\_REQ, AttReqType.WRITE\_REQ) **return True def is\_cmd1\_allowed**(device): print(f"is\_allowed cmd for device {device.get\_name()}") **return True class MyDevice**(Device): example\_attr1 = attribute( fget=read\_example\_attr1, fset=write\_example\_attr1, fisallowed=is\_example\_attr1\_allowed, dtype=int, access=AttrWriteType.READ\_WRITE  $\rightarrow$  @command(dtype\_in=int, dtype\_out=int, fisallowed=is\_cmd1\_allowed) **def identity1**(self, value): **return** value

- 11 -

#### Callable classes are also supported:

**from** tango.server **import** Device, command

**class IsAllowedCallableClass**:

**def \_\_init\_\_**(self): self.\_is\_allowed = **None**

**def \_\_call\_\_**(self, device): **return** self.\_is\_allowed

**def make\_allowed**(self, yesno): self.\_is\_allowed = yesno

is\_allowed\_callable = IsAllowedCallableClass()

**class MyDevice**(Device):

@command(dtype\_in=int, dtype\_out=int, fisallowed=is\_allowed\_callable)<br>**def identity\_kwarg\_callable\_class**(self, arg):<br>**return arg** 

- 12 -

Can create attribute with DevState as dtype instead of literal "state", e.g.:

@attribute(dtype=DevState, access=AttrWriteType.READ)

Spectrum/image attributes of DevState return DevState instances instead of integers:

```
from tango import DevState
from tango.server import Device, attribute
class MyDevice(Device):<br>@attribute(dtype=(DevState,), max_dim_x=2)<br>def my_states(self):<br>return [DevState.ON, DevState.OFF]
if __name__ == "__main__":<br>MyDevice.run_server()
```

```
# old
>>> dev = tango.DeviceProxy("my/test/device")
 >>> dev.my_states
array([0, 1], dtype=uint32)
```
# new

>>> dev = tango.DeviceProxy("my/test/device") >>> dev.my\_states (tango.\_tango.DevState(0), tango.\_tango.DevState(1)) New attribute decorators for better symmetry with @<attribute>.setter and @<attribute>.write:

@<attribute>.getter

@<attribute>.read

@<attribute>.is\_allowed

#### Example:

**class MyDevice**(Device):

set voltage = attribute(dtype=float, access=AttrWriteType.READ\_WRITE)

@set\_voltage.read **def get\_set\_voltage**(self): **return** SMU.get\_set\_voltage()

@set\_voltage.write **def set\_new\_voltage**(self, new\_voltage): SMU.set\_voltage(new\_voltage)

 @set\_voltage.is\_allowed **def can\_voltage\_be\_changed**(self, req\_type): **if** req\_type == AttReqType.WRITE\_REQ: **return not** SMU.is\_ouput\_on() **return True**

monitored\_voltage = attribute(dtype=float)

 @monitored\_voltage.getter **def current\_voltage**(self): **return** SMU.get\_current\_voltage()

- 14 -

- (Since 9.3.4, exceptions raised for non-existent Tango attributes via DeviceProxy.)
- Developers can optionally allow Python attributes to be added to a DeviceProxy instance by calling DeviceProxy.unfreeze\_dynamic\_interface()

```
>>> dev = tango.DeviceProxy('sys/tg test/1')
>>> dev.test_attribute = "a"
Traceback (most recent call last):
File "/home/matveyev/pytango/tango/device_proxy.py", line 508, in __DeviceProxy__setattr
 raise e from cause
File "/home/matveyev/pytango/tango/device_proxy.py", line 502, in __DeviceProxy__setattr
 raise AttributeError(
AttributeError: Tried to set non-existent attr 'test_attribute' to 'a'.
The DeviceProxy object interface is frozen and cannot be modified - 
see tango.DeviceProxy.freeze_dynamic_interface for details.
>>> dev.unfreeze dynamic interface()
/home/matveyev/pytango/tango/device_proxy.py:311: UserWarning: 
Dynamic interface unfrozen on DeviceProxy instance TangoTest(sys/tg_test/1) 
id=0x7fec1ea137c0 - arbitrary Python attributes can be set without raising an exception.
```
>>> dev.test attribute = "a" >>> dev.test<sup>-</sup>attribute 'a'

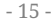

## DevOps Changes

- Run *ruff* Python linter via pre-commit and in CI.
- Use pyproject.toml to force numpy installation before build (PEP 518).
- Fix AppVeyor (Windows) compilation with cppTango 9.4.0.

### **Other**

- Many doc fixes, clarifications and some improved examples.
- Improve Device class autocompletion in IDEs.

#### - 16 -

## Packages for 9.4.1

- Source on PyPI
- Binary wheels on PyPI
	- contain cppTango 9.4.1, omniorb, zmq, etc.
	- Windows:
		- Python 3.6 to 3.11 (32-bit, 64-bit)
	- Linux:
		- Python 3.6 to 3.11 (x86\_64, i686, aarch64\*)
	- $\circ$  macOS:
		- Python 3.9 to 3.11 (x86\_64, arm64)
- Conda binary (pytango on conda-forge channel)
	- $\circ$  Python 3.8 to 3.11
	- $\circ$  Linux (x86\_64, aarch64), Windows (64-bit), macOS (x86\_64, arm64)
	- $\circ$  cppTango 9.4.1

\* aarch64 reports of two bugs in this release, related to omniORB.

More details in [yesterday's talk on packaging.](https://indico.tango-controls.org/event/57/contributions/812/)

- 17 -

### Summary

- 38 MRs in total <https://gitlab.com/tango-controls/pytango/-/releases/v9.4.0>
- 13 MRs in total <https://gitlab.com/tango-controls/pytango/-/releases/v9.4.1>

## Contributors since last year - thanks!

Anton Joubert, Antonio Bartalesi, Benjamin Bertrand, Jairo Moldes, Mateusz Celary, Michal Liszcz, Reynald Bourtembourg, Thomas Juerges, Ulrik Pedersen, Yury Matveyev.

- 18 -

## Upcoming release - 9.4.2

## Changes

Implementation of our new [Python and NumPy version policy](https://pytango.readthedocs.io/en/latest/version-policy.html).

*Supported versions are determined based on each PyTango release's anticipated release date, as follows:*

1. All minor versions of Python released 42 months (3.5 years) prior to that date, and at minimum the two latest minor versions.

2. All minor versions of NumPy released at that date that meet the requirements in oldest-supported-numpy

for the corresponding Python version and platform.

As Python minor versions are released annually, this means that PyTango will drop support for the oldest minor Python version every year, and also gain support for a new minor version every year.

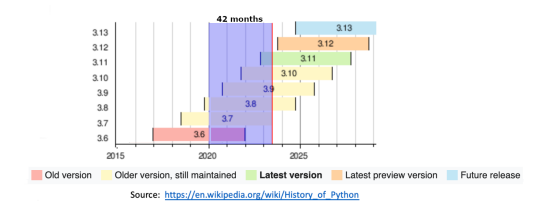

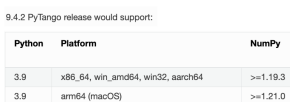

3.10 x86.64, win\_amd64, win32, aarch64, arm64  $>=1.21.6$ 3.11 x86 64, win amd64, win32, aarch64, arm64 >=1.23.2

- 19 -

## Upcoming release - 9.4.2

Fix DevEncoded attributes and commands crashes and inconsistency:

Attributes had a problem with incorrect reference counting and Python's garbage collector. Small data might work, but could also be corrupted. Data > 1MB would segfault.

Solution was to implement data copying for DevEncoded attributes, similar to numpy arrays. It may affect performance when sending large datasets, but reliability is more important.

Commands and attributes API now more consistent: we can write/read str, bytes and bytesarray.

DevEncoded data as str are decoded as utf-8, not latin-1.

- Fixed asyncio server device State not changing to ALARM based on attribute AttrQuality.
- Raise UnicodeError instead of segfaulting when latin-1 encoding fails.
- Fix source location recorded by logging decorators.
- Added CI job to test main cpptango branch weekly.
- Include cppTango 9.4.2 in binary wheels.

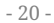

## Future improvements

Type hints for declaring attributes, command and properties. Under consideration:

```
host: str = device property() @command
 def set_and_get_voltage(self, voltage_to_set: float) -> float:
   hardware.set voltage(voltage_to_set)
    return hardware.get_voltage()
 voltage: float = attribute()
 def read_voltage(self):
    return 12.3
 current = attribute()
 def read_current(self) -> float:
    return 10.5
```
- Documentation improvements, after the "write-the-docs" workshop.
- Add server\_init\_hook method to Device.
- Explict AsyncioDevice class with async def methods instead of green mode=Asyncio?
- Support for cppTango 10.0 with IDLv6, and hopefully **OpenTelemetry tracing**.

- 21 -

# PyTango development

## Hosting

- Repo: [gitlab.com/tango-controls/pytango.](https://gitlab.com/tango-controls/pytango)
- Docs: [pytango.readthedocs.io](https://pytango.readthedocs.io/).
- Continuous Integration: GitLab CI (Micromamba Docker container), AppVeyor.
- Windows packages: AppVeyor.

## Release cycle

- At least twice per year.
- Aim for release within 1 month of cppTango releases.
- Release candidates are published please help us test with your CI!
- Conda Forge packages are sometimes rebuilt to fix problems in dependencies.

- 22 -

# PyTango development

### Issues

- Questions: use the [TANGO Forum](https://www.tango-controls.org/community/forum/c/development/python).
- Specific issues: report on [GitLab](https://gitlab.com/tango-controls/pytango/-/issues) the more detail the better (ideally, example code).

## **Contributing**

- Please join in!
- Developers' meeting twice a month.
- Typical branched Git workflow. Main branch is develop (may change to main in future)

- 23 -

- Fork the repo, make it better, make an MR. Thanks!
- More info in [how-to-contribute,](https://pytango.readthedocs.io/en/latest/how-to-contribute.html) and the not so recent [webinar.](https://www.tango-controls.org/community/news/2021/06/10/4th-tango-kernel-webinar-pytango/)

# Done! Any questions?

GitHub: [ajoubertza/pytango-status-updates](https://github.com/ajoubertza/pytango-status-updates)

Slides: <https://ajoubertza.github.io/pytango-status-updates/>

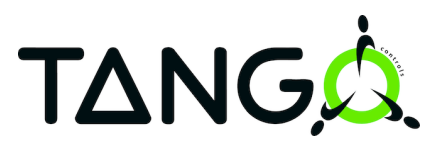

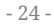